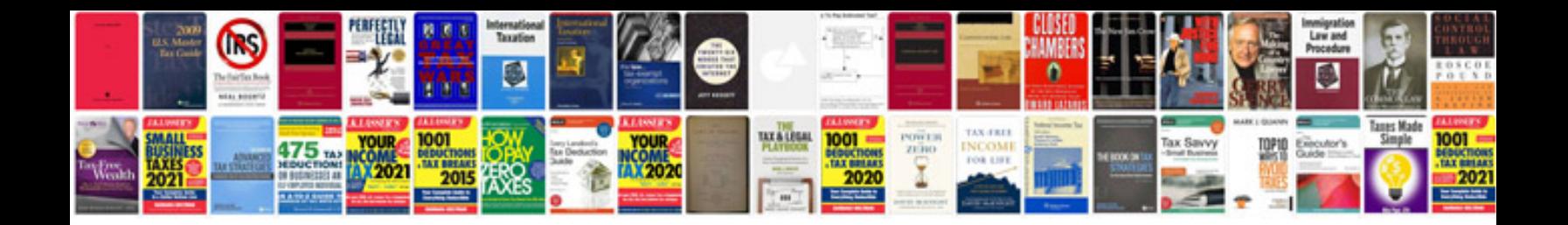

**Ccnp routing lab manual**

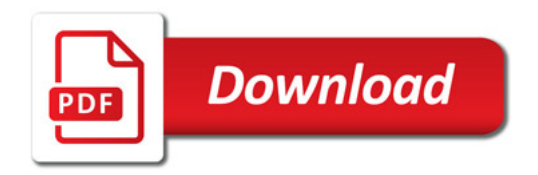

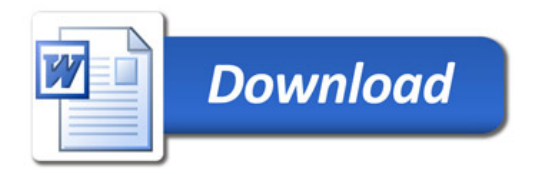